# **BAB III METODE PENELITIAN**

#### **3.1 Desain Penelitian**

Metode penelitian yang digunakan sangat berpengaruh terhadap produk yang dikembangkan. Penelitian ini diharapkan dapat menghasilkan suatu media pembelajaran yang dapat mengatasi permasalahan dalam proses pembelajaran. Penelitian ini menggunakan metode penelitian dan pengembangan atau yang sering disebut *Design and Development* (D&D). Seperti yang dijelaskan oleh Richey dan Klein (2014) dalam bukunya yang berjudul *Design and Development Research*, model tersebut meninjau proses pengembangan desain serta evaluasi, dengan tujuan untuk menciptakan model baru atau yang disempurnakan, untuk membangun landasan empiris bagi terciptanya produk dan alat sebagai proses pembelajaran dan menciptakan model baru (Puspita, E. I., Dkk., 2021).

Berdasarkan pemaparan di atas, peneliti akan menggunakan metode penelitian D&D karena dapat digunakan untuk menganalisis kebutuhan, mengembangkan suatu produk pembelajaran, hingga diuji keefektifannya. Dengan tujuan untuk mengembangkan produk multimedia interaktif untuk media pembelajaran Projek Kreatif dan Kewirausahaan (PKK) kelas XI konsentrasi keahlian DPIB di SMK Negeri 2 Garut.

## **3.2 Prosedur Penelitian**

Terdapat banyak variasi studi pengembangan D&D, dalam penelitian ini penulis akan menggunakan model ADDIE (*Analyze, Design, Development, Implementation, Evaluation*) yang dikembangkan oleh Dick and Cary (Mulyatiningsih, E., 2012: 200), untuk pengembangan multimedia interaktif. Konsep model ADDIE menerapkan pengembangan kinerja dasar dalam pembelajaran, yaitu konsep pengembangan dalam pembelajaran desain produk. ADDIE merupakan desain instruksional yang berpusat pada pembelajaran individual, dengan fase langsung, jangka panjang, dan sistematis, memanfaatkan

system pengetahuan dan pembelajaran manusia (Hidayat, F., & Muhamad, N., 2021). Semua tahapan tersebut dapat dijelaskan dalam uraian berikut:

### a. Tahap *Analyze* (Analisis)

Tahap analisis adalah proses mendefinisikan apa yang akan dipelajari. Analisis kebutuhan dilakukan melalui analisis kinerja pembelajaran, analisis siswa, dan analisis materi. Analisis kinerja pembelajaran, analisis siswa, dan analisis materi dilakukan melalui studi literatur untuk mengetahui permalasahan dalam pembelajaran, serta dilakukan wawancara dengan guru mata pelajaran Projek Kreatif dan Kewirausahaan kelas XI DPIB. Selain itu, analisis materi dilakukan berdasarkan hasil analisis kinerja pembelajaran yang telah dilakukan.

#### b. Tahap *Design* (Desain)

Tahap desain merupakan tahap dimana dilakukan perancangan dan konten multimedia interaktif. Langkah yang dilakukan pada tahap ini antara lain: (1) Menentukan cakupan dan materi pembelajaran; (2) Membuat flowchart; (3) Membuat *storyboard*; dan (4) Menentukan spesifikasi produk.

# c. Tahap *Development* (Pengembangan)

Pada tahap pengembangan, desain produk yang telah disiapkan akan dikembangkan dengan tahapan sebagai berikut: (1) Pengembangan multimedia interaktif, dilakukan dengan menyajikan isi materi; (2) Melakukan validasi, bertujuan untuk menentukan kelayakan media pembelajaran yang dikembangkan dengan melibatkan ahli media dan ahli materi; dan (3) Merevisi produk sesuai saran ahli. Kelemahan dan kekurangan diidentifikasi setelah desain produk divalidasi melalui diskusi dengan pakar atau ahli lainnya (Sugiyono, 2009: 414). Kemudian mencoba mengatasi kelemahan tersebut dengan memperbaiki desain, kemudian dibuat menjadi produk.

## d. Tahap *Implementation* (Implementasi)

Tahap implementasi merupakan lanjutan dari tahap sebelumnya yaitu tahapan pengembangan. Pada tahap ini dilakukan pengujian terhadap multimedia interaktif kepada siswa dengan mengimplementasikannya. Peneliti memberikan instruksi

kepada siswa dalam menggunakan multimedia interaktif. Peneliti kemudian meminta siswa untuk memberikan tanggapan atas pembelajarannya menggunakan multimedia interaktif ini.

## e. Tahap *Evaluation* (Evaluasi)

Tahap evaluasi adalah tahap dimana Langkah sebelumnya dievauasi. Berdasarkan hasil telaah para ahli dan uji coba lapangan yang telah dilakukan pada tahap implementasi selanjutnya, dilakukan analisis data kuantitatif. Analisis data kuantitatif diperoleh dari penilaian responden yang diberikan dalam bentuk angka dalam angket serta hasil kuis siswa untuk mengukur kemampuan siswa dalam memahami materi. Tujuan akhir tahapan evaluasi ini untuk kelayakan produk akhir.

### **3.3 Partisipan dan Tempat Penelitian**

Penelitian ini dilaksanakan di SMK Negeri 2 Garut yang beralamat di Jalan Suherman No.90 Kecamatan Tarogong Kaler, Kabupaten Garut Provinsi Jawa Barat. Adapun waktu pelaksanaan penelitian diperkirakan dilaksanakan pada bulan Maret-Juli tahun 2023.

Partisipan penelitian ini adalah para ahli untuk menguji kelayakan multimedia interaktif yang dihasilkan. Partisipan penelitian secara lengkap sebagai berikut:

- a. Ahli materi merupakan validator dari dosen yang memiliki keahlian dalam bidang materi Proses Kerja Pembuatan *Prototype* yang akan menilai kelayakan serta kesesuaian materi dalam pengembangan multimedia interaktif.
- b. Ahli media merupakan validator dari dosen yang memiliki keahlian dalam bidang media pembelajaran untuk menilai kelayakan media.
- c. Guru, meliputi guru kelas XI DPIB di SMK Negeri 2 Garut yang mengajar mata pelajaran Projek Kreatif dan Kewirausahaan serta guru yang ahli dalam media pembelajaran.
- d. Siswa, meliputi siswa kelas XI DPIB SMK Negeri 2 Garut Tahun Ajaran 2022/2023.

## **3.4 Populasi dan Sampel**

#### **3.4.1 Populasi**

Menurut Arikunto populasi merupakan keseluruhan subjek penelitian (Siregar, S. D. B. , 2018). Berdasarkan pengertian populasi yang telah disebutkan, maka populasi pada penelitian ini adalah siswa kelas XI DPIB SMK Negeri 2 Garut.

| <b>Kelas</b>          | <b>Jumlah</b> |
|-----------------------|---------------|
| XI DPIB 1             | 32 Orang      |
| XI DPIB 2             | 35 Orang      |
| XI DPIB 3             | 34 Orang      |
| <b>Total Populasi</b> | 101 Orang     |

**Tabel 3.1 Jumlah Pengambilan Partisipan Siswa**

*(Sumber: Data Sekolah, 2023)*

## **3.4.2 Sampel**

Menurut Soenarto (1987: 2) dalam (Susanti, R., 2005), sampel adalah sebagian dari populasi yang dipilih dengan cara tertentu untuk mewakili keseluruhan populasi. Teknik sampling yang digunakan dalam penelitian ini adalah teknik sampling jenuh. Sampling Jenuh adalah teknik pemilihan sampel ketika semua anggota populasi dijadikan sampel (Sugiyono, 2010).

#### **3.5 Teknik Pengumpulan Data**

Dalam penelitian ini menggunakan dua teknik pengumpulan data yaitu kuesioner/ angket dan tes.

## **3.5.1 Angket (Kuesioner)**

Menurut Sugiyono (2021, hlm. 234) "kuesioner merupakan teknik pengumpulan data dimana diberikan serangkaian pertanyaan atau pernyataan tertulis untuk dijawab". Teknik angket/kuesioner ini digunakan untuk mengetahui tingkat minat belajar siswa terhadap mata pelajaran PKK setelah mengikuti pembelajaran. Data dari angket berupa respon siswa terhadap multimedia interaktif yang dikembangkan.

## **3.5.2 Tes**

Menurut Arikunto (2013, hlm. 266), tes adalah serangkaian soal atau latihan serta instrumen lain yang digunakan untuk mengukur keterampilan, pengetahuan intelektual, kemampuan atau bakat yang dimiliki seseorang atau kelompok.

Jenis tes yang digunakan dalam penelitian ini adalah tes pilihan ganda. Teknik tes ini digunakan karena data primer yang diperlukan adalah data yang mengukur kemampuan siswa dalam memahami materi. Data tersebut diperoleh dengan mengukur melalui tes. Tata cara penyelenggaraan tes dilakukan setelah pemberian multimedia interaktif yang dikembangkan.

#### **3.6 Instrumen Penelitian**

Instrumen penelitian ini digunakan sebagai alat ukur penelitian (Sugiyono, 2017, hlm. 181). Peneliti menggunakan instrumen data untuk mengukur validitas multimedia interaktif yang dibuat. Tes dan ngket/kuesioner digunakan peneliti sebagai pengumpulan data. Dalam penelitian ini yang menjadi responden atau subyek penelitian adalah siswa, ahli materi, serta ahli media. Instrumen penelitian yang digunakan dibagi menjadi 3 bagian yaitu, validasi ahli meliputi ahli materi dan ahli media serta respon siswa, dan instrumen tes.

#### **3.6.1 Instrumen Validasi Ahli**

Instrumen ini digunakan pada tahap validasi oleh ahli materi dan ahli media, pada tahap validasi ini digunakan untuk melihat kualitas desain baik dari segi materi maupun multimedia interaktifnya. Model angket yang digunakan untuk mengukur validasi ahli berupa *rating scale* yang akan memberikan data dalam bentuk angka sehingga memudahkan untuk menentukan hasilnya. Hingga diperoleh hasil data berupa angka dan kesimpulan evaluasi yang terdiri dari 3 pilihan yaitu, layak digunakan, layak digunakan dengan perbaikan, dan tidak layak digunakan. Instrumen angket validasi ahli sebagai berikut:

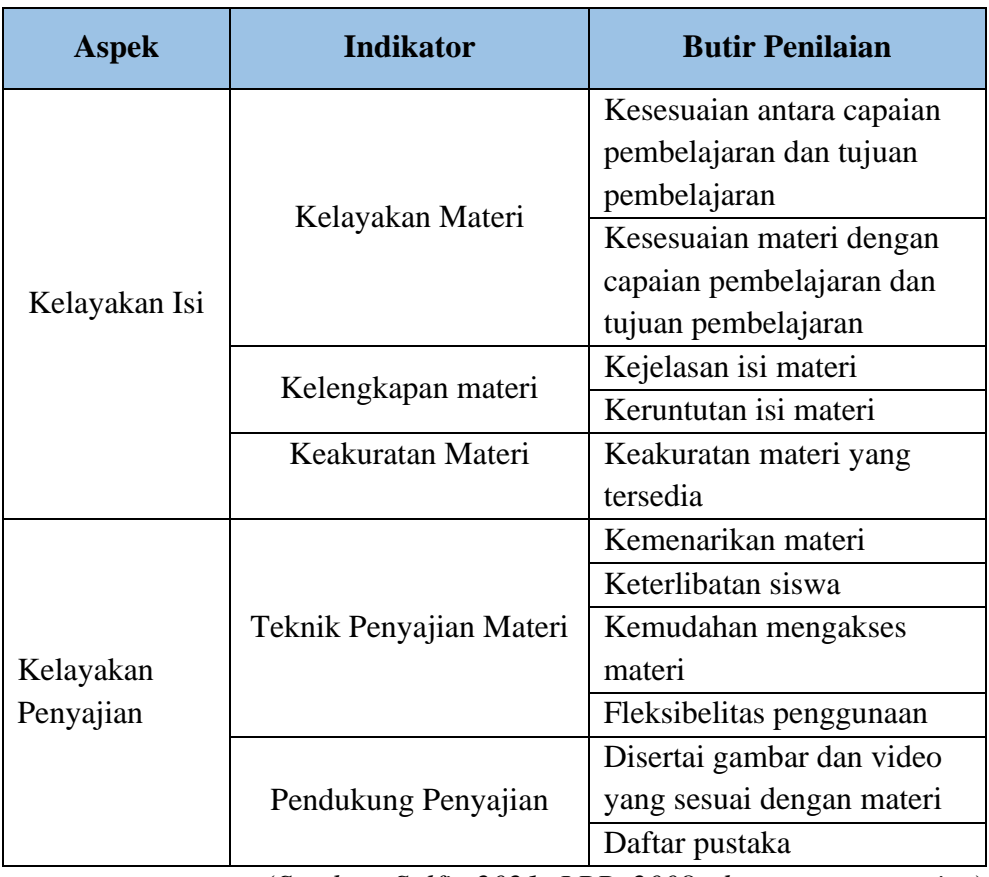

# **Tabel 3.2 Kisi-Kisi Instrumen Validasi Ahli Materi**

(*Sumber: Salfia 2021; LPP, 2008; dengan penyesuaian*)

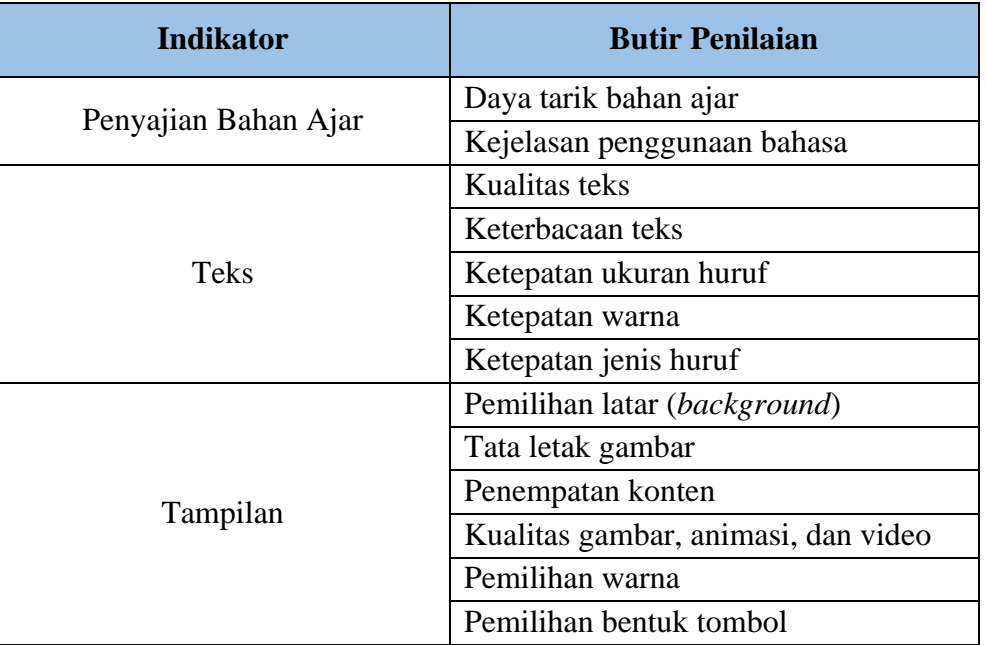

# **Tabel 3.3 Kisi-Kisi Instrumen Validasi Ahli Media**

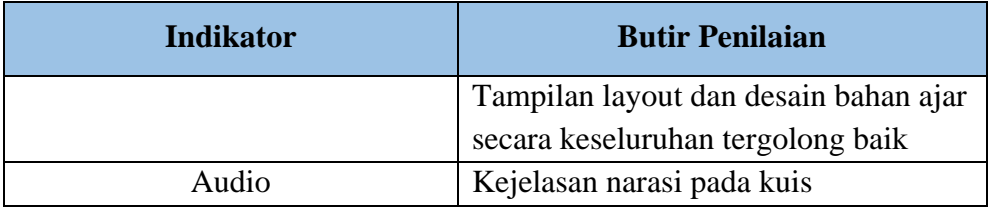

(*Sumber: Yanti, 2019; Suherman, 2017; dengan penyesuaian*)

#### **3.6.2 Instrumen Respon Pengguna**

Instrumen ini berupa respon siswa terhadap pembelajaran dengan menggunakan multimedia interaktif. Dirancang untuk mengetahui respon siswa terhadap multimedia interaktif. Beberapa aspek yang digunakan dalam penilaian siswa dijelaskan di bawah ini:

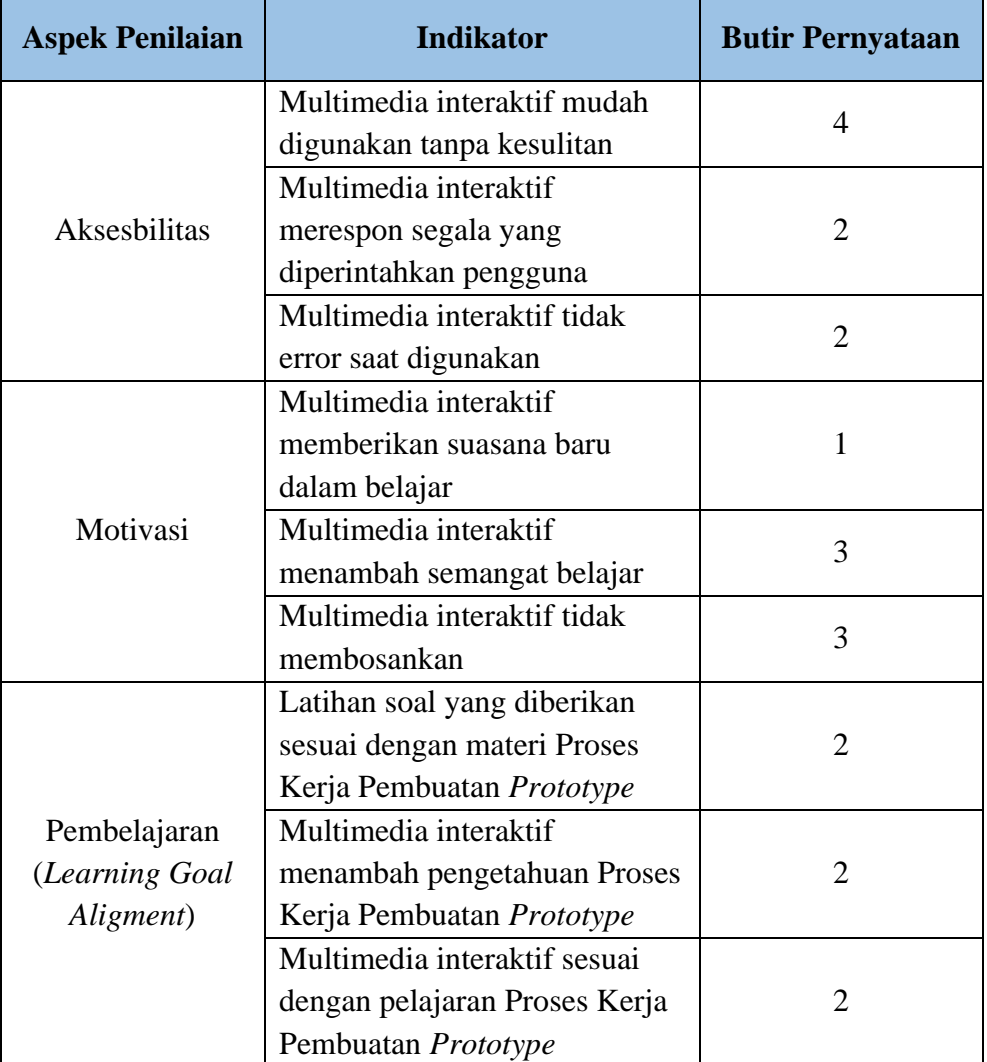

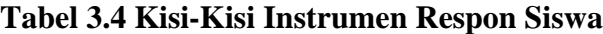

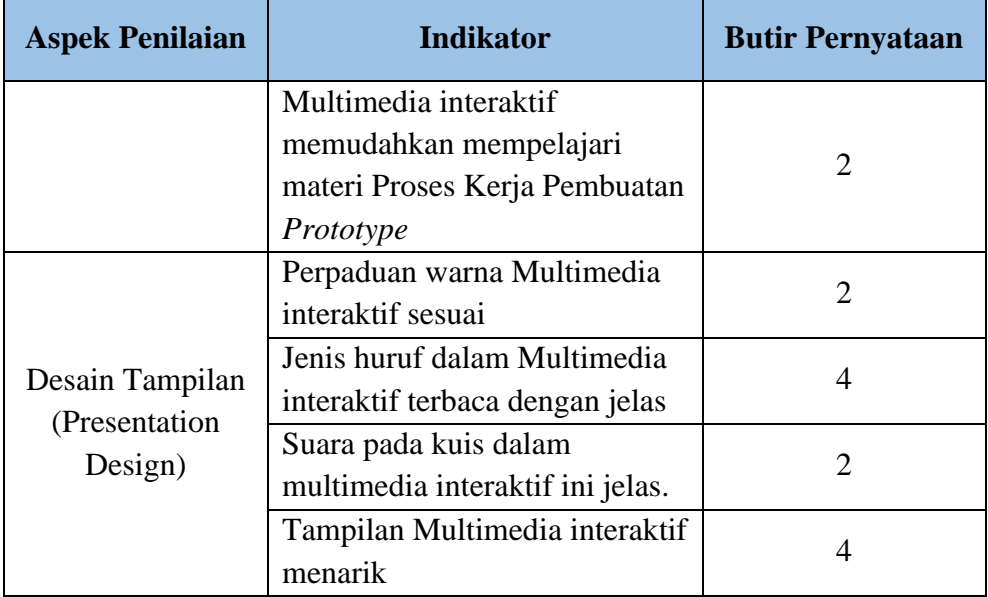

(*Sumber: Wahono, 2006; dengan penyesuaian*)

## **3.6.2.1 Uji Validitas**

Dalam penelitian ini, uji validitas sangatlah penting. Hal ini dapat memengaruhi kepada penelitan, apakah penelitian yang dilakukan sah atau tidak. Tujuan uji validitas ini adalah untuk menguji keabsahan instrumen penelitian yang akan disebarluaskan. Data atau informasi dapat dianggap sah jika sesuai dengan kenyataan (Magdalena, I., dkk., 2021). Rumus yang digunakan adalah teknik dari *Karl Pearson* dengan rumus korelasi *Pearson Product Moment* (Sugiyono, 2015).

$$
r_{xy} = \frac{n \sum XY \cdot (\sum X) (\sum Y)}{\sqrt{\{n \cdot \sum X^2 - (\sum X)^2\} - \{n \cdot \sum Y^2 - (\sum Y)^2\}}
$$

Keterangan:

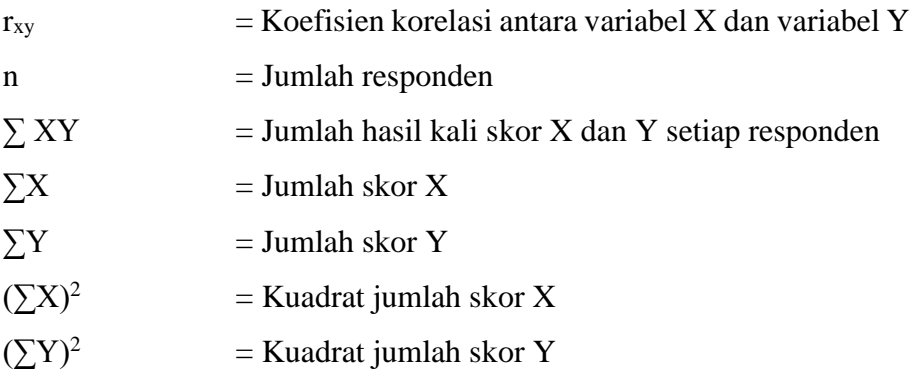

Kemudian hasilnya dibandingkan dengan nilai r tabel pada tingkat signifikan kepercayaan 5%, Keputusan pengujian validitas item didasarkan sebagai berikut:

- a. r hitung > r tabel, maka butir tes tersebut dikatakan valid
- b. r hitung  $\leq r$  tabel, maka butir tes dikatakan tidak valid

**Tabel 3.5 Hasil Pengujian Validitas**

| <b>No Butir</b> | <b>Thitung</b> | <b>Ttabel</b> | Keterangan         |
|-----------------|----------------|---------------|--------------------|
| $\mathbf{1}$    | 0,910          | 0,339         | Valid              |
| $\overline{2}$  | 0,667          | 0,339         | Valid              |
| 3               | 0,910          | 0,339         | Valid              |
| $\overline{4}$  | 0,175          | 0,339         | <b>Tidak Valid</b> |
| 5               | 0,466          | 0,339         | Valid              |
| 6               | 0,394          | 0,339         | Valid              |
| 7               | 0,466          | 0,339         | Valid              |
| 8               | 0,166          | 0,339         | <b>Tidak Valid</b> |
| 9               | 0,466          | 0,339         | Valid              |
| 10              | 0,910          | 0,339         | Valid              |
| 11              | 0,333          | 0,339         | <b>Tidak Valid</b> |
| 12              | 0,910          | 0,339         | Valid              |
| 13              | $-0,39$        | 0,339         | <b>Tidak Valid</b> |
| 14              | 0,435          | 0,339         | Valid              |
| 15              | $-0,175$       | 0,339         | <b>Tidak Valid</b> |
| 16              | 0,466          | 0,339         | Valid              |
| 17              | 0,530          | 0,339         | Valid              |
| 18              | 0,910          | 0,339         | Valid              |
| 19              | 0,286          | 0,339         | <b>Tidak Valid</b> |
| 20              | 0,466          | 0,339         | Valid              |
| 21              | 0,910          | 0,339         | Valid              |
| 22              | 0,243          | 0,339         | <b>Tidak Valid</b> |
| 23              | 0,601          | 0,339         | Valid              |
| 24              | 0,243          | 0,339         | <b>Tidak Valid</b> |
| 25              | 0,667          | 0,339         | Valid              |
| 26              | 0,141          | 0,339         | <b>Tidak Valid</b> |
| 27              | 0,84           | 0,339         | <b>Tidak Valid</b> |
| 28              | $-0,309$       | 0,339         | <b>Tidak Valid</b> |
| 29              | 0,488          | 0,339         | Valid              |
| 30              | 0,466          | 0,339         | Valid              |
| 31              | 0,402          | 0,339         | Valid              |

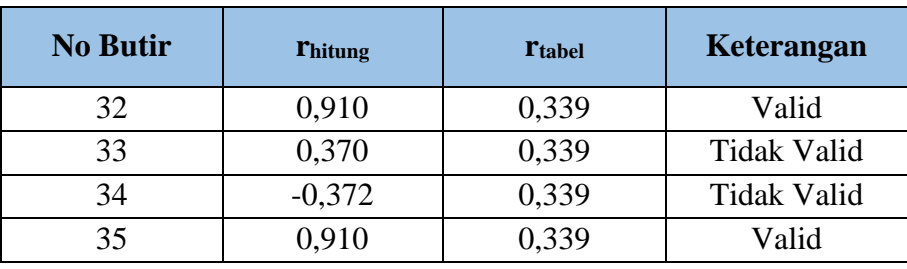

*(Sumber: Hasil Pengolahan Data dengan SPSS Windows, 2023)*

Total keseluruhan pernyataan sebanyak 35 pernyataan. Jumlah pernyataan yang valid terdapat 22 pernyataan, sedangkan yang tidak valid terdapat 13 pernyataan. Pernyataan yang tidak valid tidak akan digunakan dalam penelitian, karena sudah ada item lain dalam indikator. Sehingga yang digunakan dalam penelitian sebanyak 22 pernyataan.

| <b>Aspek Penilaian</b>                      | <b>Indikator</b>                                                                        | <b>Butir Pernyataan</b> |  |
|---------------------------------------------|-----------------------------------------------------------------------------------------|-------------------------|--|
|                                             | Multimedia interaktif mudah<br>digunakan tanpa kesulitan                                | 3                       |  |
| <b>Aksesbilitas</b>                         | Multimedia interaktif<br>merespon segala yang<br>diperintahkan pengguna                 | $\overline{2}$          |  |
|                                             | Multimedia interaktif tidak<br>error saat digunakan                                     | 1                       |  |
|                                             | Multimedia interaktif<br>memberikan suasana baru<br>dalam belajar                       | 1                       |  |
| Motivasi                                    | Multimedia interaktif<br>menambah semangat belajar                                      | $\overline{2}$          |  |
|                                             | Multimedia interaktif tidak<br>membosankan                                              | 1                       |  |
|                                             | Latihan soal yang diberikan<br>sesuai dengan materi Proses<br>Kerja Pembuatan Prototype | $\overline{2}$          |  |
| Pembelajaran<br>(Learning Goal<br>Aligment) | Multimedia interaktif<br>menambah pengetahuan Proses<br>Kerja Pembuatan Prototype       | 1                       |  |
|                                             | Multimedia interaktif sesuai<br>dengan pelajaran Proses Kerja<br>Pembuatan Prototype    | $\overline{2}$          |  |

**Tabel 3.6 Kisi-kisi Hasil Uji Validitas**

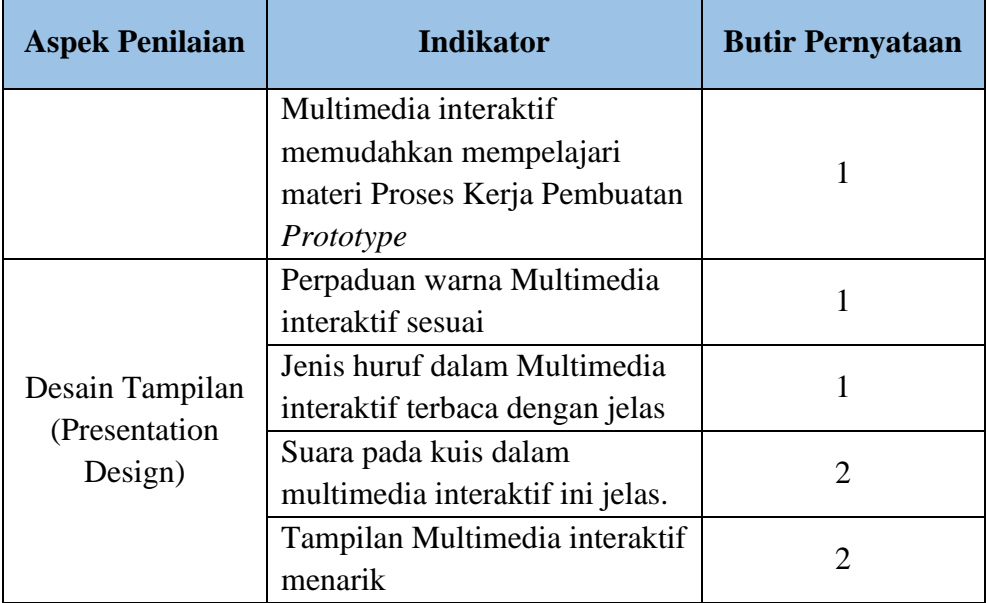

(*Sumber: Wahono, 2006; dengan penyesuaian*)

#### **3.6.2.2 Uji Reabilitas**

Menurut (Siregar S. , 2014), realibilitas mengacu pada sejauh mana pengukuran tetap konsisten, jika gejala yang sama diukur dua kali atau lebih dengan menggunakan alat pengukur yang sama. Realibilitas mengacu pada konsistensi rangkaian pengukuran yang digunakan. Hal ini memberikan gambaran hasil, apakah pengukuran dalam suatu penelitian lebih subjektif, apakah objek dalam penelitian memberikan bobot yang sama. Tujuan reliabilitas adalah untuk memahami bahwa instrumen dapat dipercaya untuk digunakan sebagai alat pengumpul data karena instrumen tersebut sudah baik. Dalam sebuah penelitian, tingkat realibilitas bergantung pada nilai koefisien realibilitas.

Koefisien *Alpha Cronback* (Cα) merupakan statistik yang sering digunakan untuk menguji reliabilitas instrumen penelitian. Jika koefisien *Alpha Cronbach* lebih besar atau sama dengan 0,60 menunjukkan bahwa instrumen penelitian mempeunyai tingkat reliabilitas yang memadai (Wiratna, S. , 2014). Rumus pengukuran reliabilitas:

$$
c \propto = \left(\frac{k}{k-1}\right) \left(1 - \frac{\sum \sigma b^2}{\sigma t^2}\right)
$$

Keterangan:

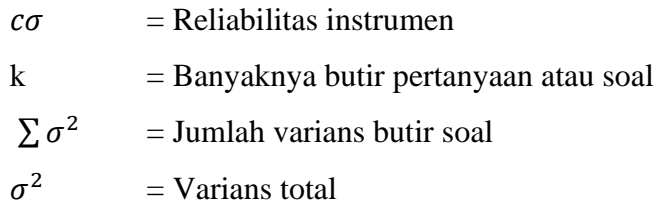

Sedangkan rumus variansnya adalah:

$$
\sigma^2 = \frac{\sum x^2 \frac{(\sum x^2)}{N}}{N}
$$

Keterangan:

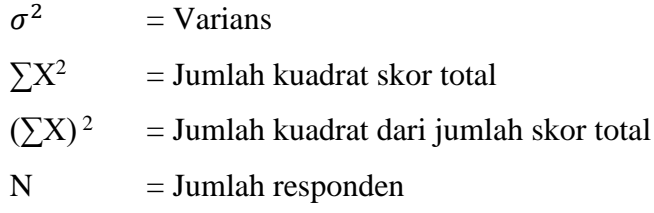

Keputusan uji reliabilitas ditentukan dengan ketentuan sebagai berikut:

- a. Jika r hitung > r tabel, maka item pertanyaan dikatakan reliabel
- b. Jika r hitung < r tabel, maka item pertanyaan dikatakan tidak reliabel

Secara teknis, pengujian instrumen dengan rumus di atas dilakukan menggunakan *software* SPSS.

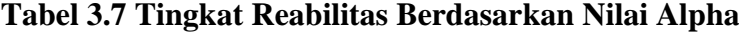

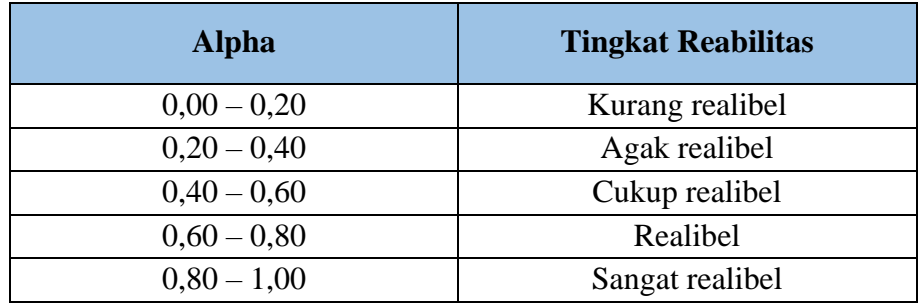

*(Sumber: Arikunto, 2016: 239)*

| Nilai rhitung | <b>Nilai</b> rtabel | keterangan      |
|---------------|---------------------|-----------------|
| 0,883         | 0.60                | Sangat realibel |

**Tabel 3.8 Uji Reabilitas**

*(Sumber: Hasil Pengolahan Data dengan SPSS Windows, 2023)*

## **3.6.3 Instrumen Tes**

Soal tes yang digunakan merupakan soal materi proses kerja pembuatan *prototype*. Instrumen yang digunakan berupa soal yang bersifat objektif (pilihan ganda) dengan 5 pilihan dan diujikan setelah diberikan pembelajaran menggunakan multimedia interaktif pada tahap implementasi. Soal didapat dari bank soal sekolah SMK Negeri 2 Garut. Kisi-kisi soal materi proses kerja pembuatan *prototype* dapat dilihat pada lampiran 11.

## **3.7 Analisis Data**

Setelah dilakukan penelitian, data yang terkumpul dianalisis dengan menggunakan rumus pengukuran skala likert. Skala likert umumnya digunakan untuk mengukur sikap, umumnya menggunakan lima angka penilaian. Analisis data diambil dari seluruh subjek penelitian, baik ahli media, ahli materi, respon siswa terhadap media pembelajaran yang dikembangkan, dan hasil penilaian kuis.

## **3.7.1 Analisis Data Lembar Validasi Ahli**

Skala pengukuran yang digunakan dalam instrument lembar validasi ahli adalah skala likert. Analisis data skor penilaian skala likert yang digunakan pada lembar validasi ahli adalah sebagai berikut:

| <b>Jawaban</b> | <b>Skor</b> |
|----------------|-------------|
| Sangat baik    |             |
| Baik           |             |
| Cukup baik     |             |
| Kurang baik    |             |
| Tidak baik     |             |

**Tabel 3.9 Skala Likert Validasi Ahli**

*(Sumber: Arifin, 2010: 137)*

Skor yang didapat dari hasil validasi ahli akan dijumlahkan kemudian diubah menjadi persentase dengan cara membagi skor ideal dari setiap angket dengan menggunakan rumus berikut:

$$
Persentase pencapaian = \frac{Skor yang didapat}{Skor yang diharapkan} \times 100\%
$$

Selanjutnya, hasil perhitungan di atas akan diukur dan disesuaikan dengan tabel kriteria kelayakan produk. tabel interpretasi persentase dibagi ke dalam empat kategori dengan skala berikut:

**Tabel 3.10 Interpretasi Persentase**

| Skor Rata-rata $(\% )$ | <b>Interpretasi</b> | <b>Disetarakan</b> |
|------------------------|---------------------|--------------------|
| $75 - 100$             | Sangat Layak        | Sangat Baik        |
| $50 - 74,99$           | Layak               | <b>Baik</b>        |
| $25 - 49,99$           | <b>Tidak Layak</b>  | Tidak Baik         |
| $0 - 24.99$            | Sangat Tidak Layak  | Sangat Tidak Baik  |

(*Sumber: Arikunto, 2006, hlm. 154*)

#### **3.7.2 Analisis Data Angket Respon Siswa**

Skala pengukuran yang digunakan dalam instrumen angket respon siswa adalah skala likert. Analisis data skor penilaian skala likert yang digunakan pada angket respon siswa adalah sebagai berikut:

| <b>Jawaban</b> | <b>Skor Pernyataan</b> | <b>Skor Pernyataan</b> |
|----------------|------------------------|------------------------|
|                | Positif                | Negatif                |
| Sangat baik    |                        |                        |
| Baik           |                        |                        |
| Cukup baik     |                        |                        |
| Kurang baik    |                        |                        |
| Tidak baik     |                        |                        |

**Tabel 3.11 Skala Likert Angket Respon Siswa**

*(Sumber: Arifin, 2010: 137)*

Skor yang didapat dari hasil angket respon siswa akan dijumlahkan kemudian diubah menjadi persentase dengan cara membagi skor ideal dari setiap angket dengan menggunakan rumus berikut:

> Persentase pencapaian = Skor yang didapat  $\frac{1}{Skor$  yang diharapkan  $\times 100\%$

Selanjutnya, hasil perhitungan di atas akan diukur dan disesuaikan dengan tabel kriteria kelayakan produk. tabel interpretasi persentase dibagi ke dalam empat kategori dengan skala berikut:

| <b>Skor Rata-rata</b> $(\% )$ | <b>Interpretasi</b> | <b>Disetarakan</b> |
|-------------------------------|---------------------|--------------------|
| $75 - 100$                    | Sangat Layak        | Sangat Baik        |
| $50 - 74,99$                  | Layak               | <b>Baik</b>        |
| $25 - 49,99$                  | <b>Tidak Layak</b>  | <b>Tidak Baik</b>  |
| $0 - 24,99$                   | Sangat Tidak Layak  | Sangat Tidak Baik  |

**Tabel 3.12 Interpretasi Persentase**

(*Sumber: Arikunto, 2006, hlm. 154*)

## **3.7.3 Analisis Data Hasil Penilaian Kuis**

Data hasil penilaian kuis diperoleh dari tes kemampuan siswa dalam memahami materi. Instrumen tes kemampuan daam memahami materi berbentuk pilihan ganda dengan bobot penilaian 1 kali percobaan jawabannya benar memperoleh skor 100, 2 kali percobaan memperoleh skor 80, 3 kali percobaan memperoleh skor 60, 4 kali percobaan memperoleh skor 40, dan 5 kali percobaan memperoleh skor 20.

Pengolahan skor terhadap kemampuan siswa dalam memahami materi didasarkan pada Penilaian Acuan Patokan (PAP), yaitu nilai telah diidentifikasi sebagai acuan tercapainya ketuntasan (Anas Sudijono, 2007: 312). Ketuntasan penelitian ini berdasarkan Kriteria Ketuntasan Minimal (KKM) ditetapkan sekolah yaitu 70 pada mata pelajaran PKK. Penentuan nilai yang dicapai setiap siswa ditentukan dengan rumus sebagai berikut:

$$
Persentase pencapaian = \frac{Skor yang didapat}{Skor yang diharapkan} \times 100
$$

Perhitungan tersebut kemudian dapat dikategorikan menurut kriteria penilaian berdasarkan Peraturan Menteri Pendidikan dan Kebudayaan Republik Indonesia Nomor 104 Tahun 2014.

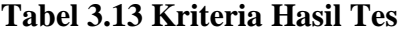

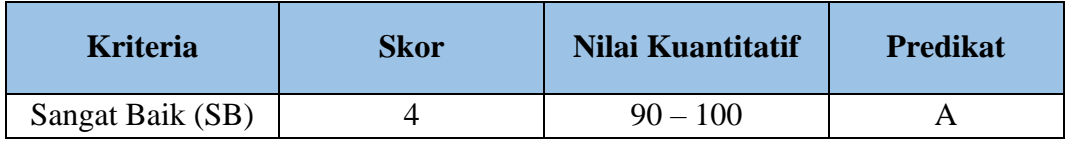

**Melani Komalasari, 2023**

| <b>Kriteria</b> | <b>Skor</b> | Nilai Kuantitatif | <b>Predikat</b> |
|-----------------|-------------|-------------------|-----------------|
|                 |             | $80 - 89$         | $A-$            |
| Baik $(B)$      | 3           | $75 - 79$         | $B+$            |
|                 |             | $70 - 74$         | B               |
|                 |             | $65 - 69$         | $B -$           |
| Cukup(C)        | 2           | $60 - 64$         | $C+$            |
|                 |             | $55 - 59$         | C               |
|                 |             | $40 - 54$         | $C-$            |
| Kurang $(K)$    |             | $35 - 39$         | $D+$            |
|                 |             | $30 - 34$         | D               |

(*Summber: repositori kemdikbud, 2023; dengan penyesuaian*)